## **WNIOSEK Załącznik nr 2**

# **o której mowa w art. 51 ust. 4 ustawy z dnia 7 lipca 1994 r. – Prawo o przeniesienie decyzji o pozwoleniu na wznowienie robót budowlanych, budowlane**

## **(PB-10)**

**podstawa prawna**: Art. 40 ust. 1 w zw. z ust. 2 i ust. 5 pkt 2 ustawy z dnia 7 lipca 1994 r. – Prawo budowlane (Dz. U. z 2020 r. poz. 1333, z późn. zm.).

# **1. ORGAN NADZORU BUDOWLANEGO**

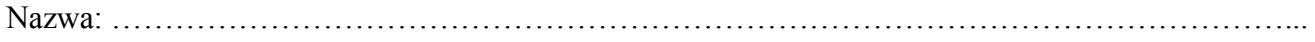

#### **2.1. DANE NOWEGO INWESTORA<sup>1</sup>)**

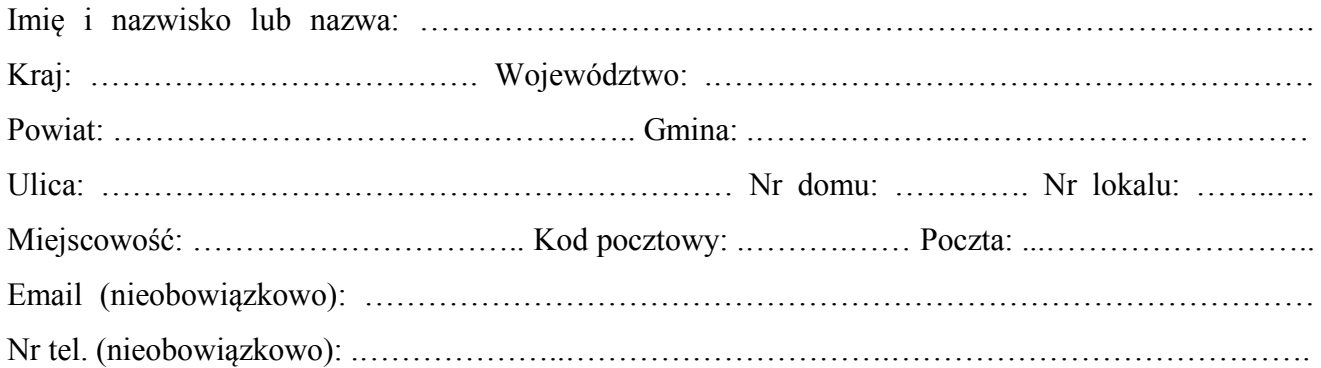

### **2.2. DANE NOWEGO INWESTORA (DO KORESPONDENCJI)<sup>1</sup>)**

Wypełnia się, jeżeli adres do korespondencji nowego inwestora jest inny niż wskazany w pkt 2.1.

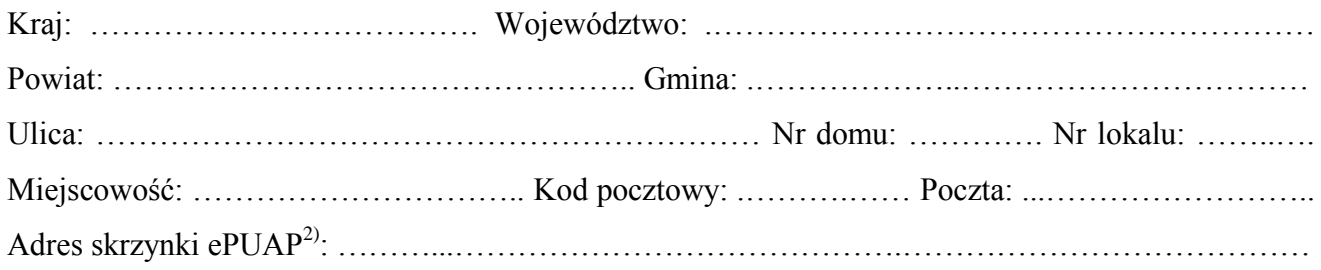

#### **3. DANE PEŁNOMOCNIKA<sup>1</sup>)**

Wypełnia się, jeżeli inwestor działa przez pełnomocnika.

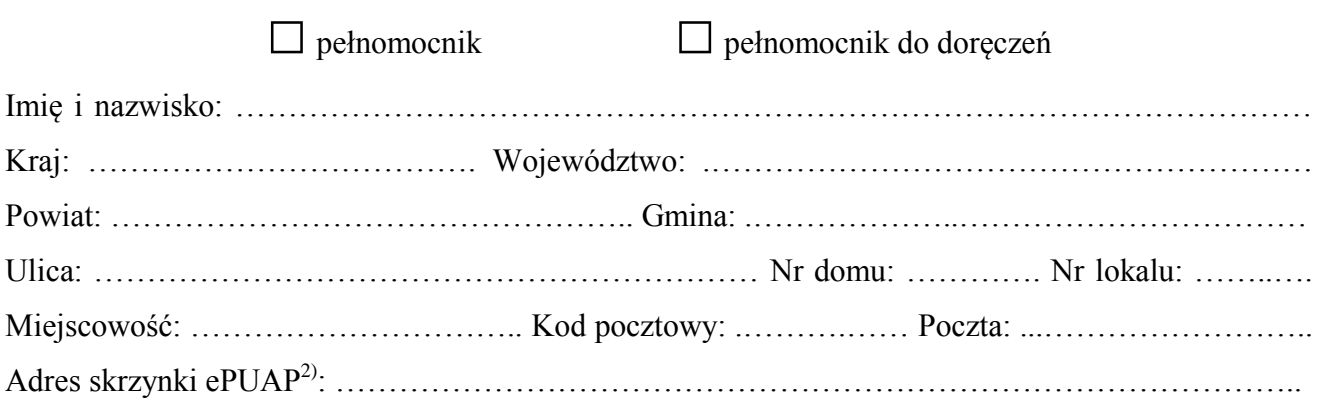

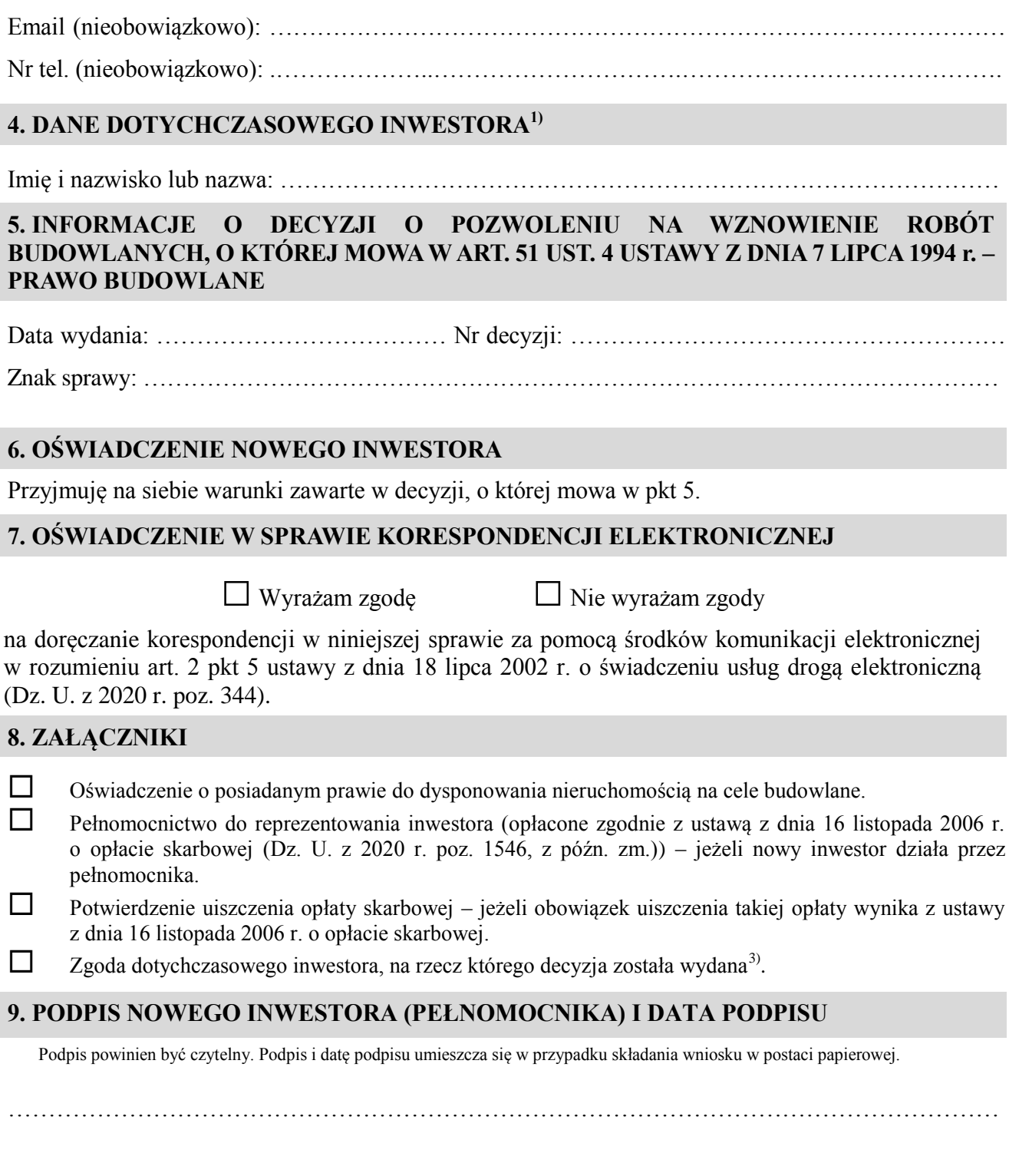

 1) W przypadku większej liczby inwestorów lub pełnomocników dane kolejnych inwestorów lub pełnomocników dodaje się w formularzu í albo zamieszcza na osobnych stronach i dołącza do formularza.

<sup>&</sup>lt;sup>2)</sup> Adres skrzynki ePUAP wskazuje się w przypadku wyrażenia zgody na doręczanie korespondencji w niniejszej sprawie za pomocą środków komunikacji elektronicznej.

 3) Zgoda dotychczasowego inwestora nie jest wymagana, jeżeli własność nieruchomości lub uprawnienia wynikające z użytkowania wieczystego dotyczącego nieruchomości, objęte decyzją o pozwoleniu na wznowienie robót budowlanych, o której mowa w art. 51 ust. 4 ustawy z dnia 7 lipca 1994 r. – Prawo budowlane, po wydaniu tej decyzji przeszły z dotychczasowego inwestora na nowego inwestora wnioskującego o przeniesienie decyzji o pozwoleniu na wznowienie robót budowlanych, o której mowa w art. 51 ust. 4 ustawy z dnia 7 lipca 1994 r. – Prawo budowlane.